## Appending UTMs to the selective Buttons in Elementor

Simply add the magical utm-out class attribute to the button as custom attributes as class utm-out

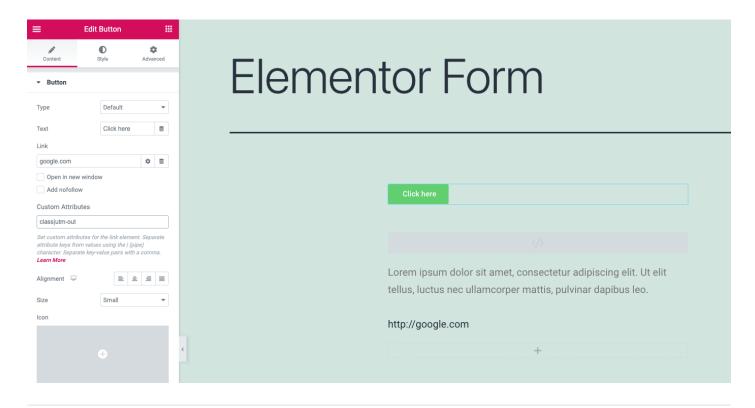

Revision #1

Created Sun, Oct 17, 2021 5:01 AM by Leman

Updated Thu, Feb 24, 2022 12:17 AM by Leman